## Going into testing rehab

#### Using BDD with Cucumber in tests at PublicRelay

With backup on drums by other Quoin folks

#### Our test cases are too brittle

• Sample test case (hey, we're not proud)

```
 * Test search articles service with search string.
 *
     * @throws Exception
     */
    @Test
    public void testSearchArticlesServiceWithSearchStringEscapeChar() throws Exception {
       final String searchString = EASY + " Sam! rocks!";
       final Outlet outlet1 = super.createOutlet("New post", POWER_ONE, 70L);
       final Outlet outlet2 = super.createOutlet("Washington post", POWER_TWO, 350L);
       final Person person1 = super.createPerson(A, B);
       final Article articleEsc1 = super.createArticle(outlet1, person1, null, null, today, searchString);
       final Article articleEsc2 = super.createArticle(outlet2, person1, null, null, yesterday, searchString);
        elasticReindexReleasedArticle(articleEsc1);
        elasticReindexReleasedArticle(articleEsc2);
        // sleep to allow elastic search to index
        try {
           Thread.sleep(1000);
        } catch (InterruptedException e) {
            this.getPRLogger().error("Error calling sleep", e);
        }
       final JsonObject params =
               createLiveQueryAndParamsWithSearchString(new JsonString(searchString), EASY);
```

```
 }
```
assertSearchArticleService(params, 2);

/\*\*

# Spot the problems

- This is more like an integration test (is actually persisting data, and dealing with 3rd party entities such as ElasticSearch, Mongo, Database, etc)
- If this is a unit test, it is supposed to run fast (and fail fast, so that we can get initial gut check)
- What the hell is it testing??? Bad header comments means that we're fairly blind.

# Enter the BDD spectre

- Behaviour-Driven Design
- Some nice references

–

- <http://dannorth.net/introducing-bdd/>
- <http://guide.agilealliance.org/guide/bdd.html>

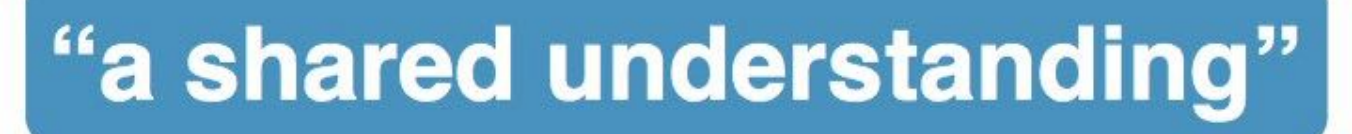

#### We call this "The Three Amigos"

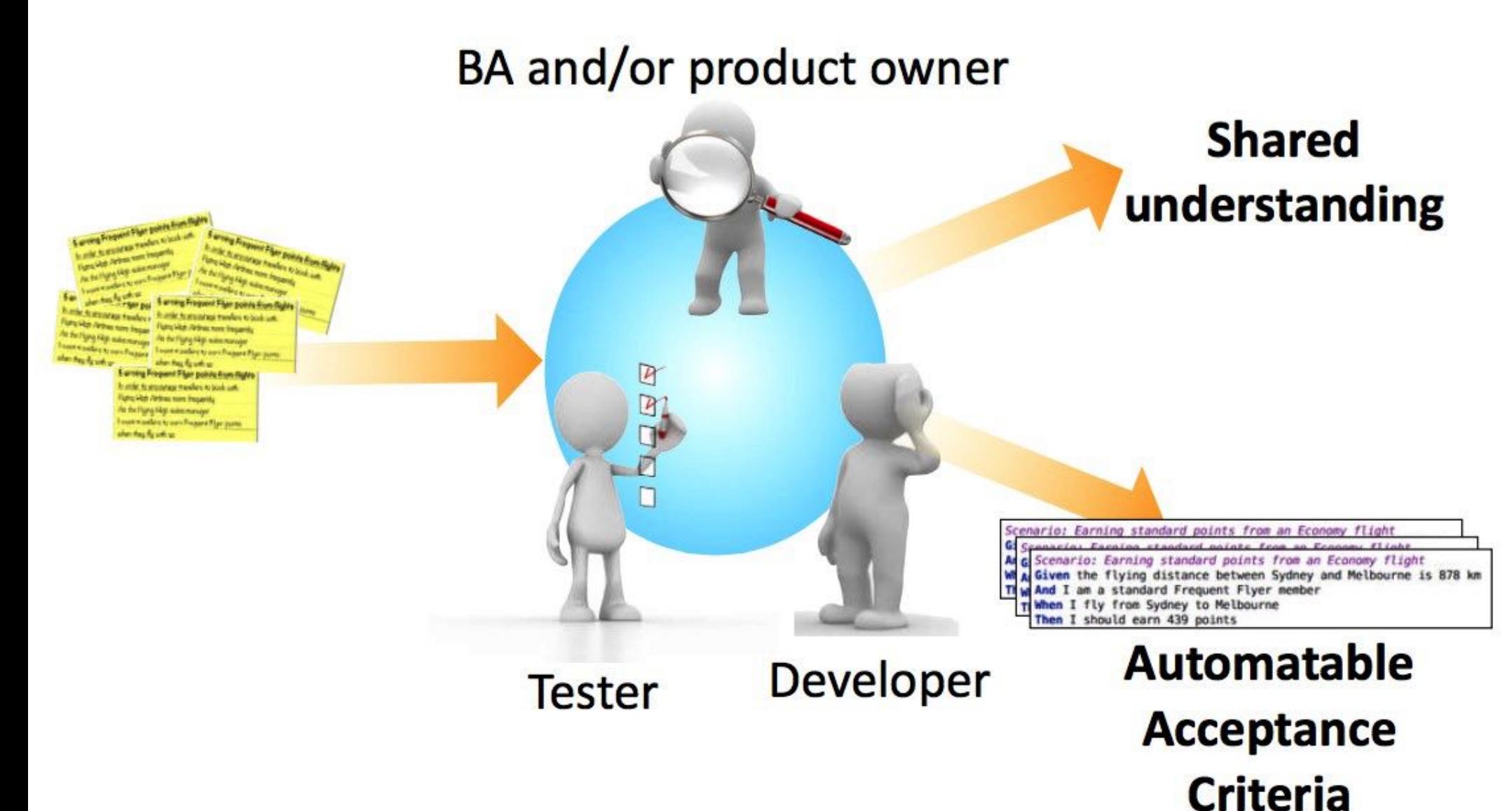

### The BDD approach

• Describe the **Behaviour** that you want the system to exhibit:

**Feature: Scenario2** AN-03 blocks changing outlet (NEW)

**Given** an Analyst goes to AN-03 for an article in an article group **And** the analysis for that group has been released for any client **When** the Analyst tries to change the outlet **Then** the system should give error code **And** the error message should match that given on AN-05

#### The BDD approach

preconditions

**Feature: Scenario2** AN-03 blocks changing outlet (NEW)

**Given** an Analyst goes to AN-03 for an article in an article group

**And** the analysis for that group has been released for any client

**When** the Analyst tries to change the outlet

Then the system should give error code<br>And the error message should match **And** the error message should match that given on AN-05

Set up mocked data

Triggered event

The consequences, testable outcomes

# All right, who's selling me now?

• So this **looks** good – but how easy is it to actually get this  $@#\$#%@'$  ing thing to work?

#### **DEMO TIME!!**

### Make new file: bdd.feature and copy/paste this into it

**Feature: Scenario2** AN-03 blocks changing outlet (NEW)

**Given** an Analyst goes to AN-03 for an article in an article group **And** the analysis for that group has been released for any client **When** the Analyst tries to change the outlet **Then** the system should give error code **And** the error message should match that given on AN-05

# Syntax highlighting

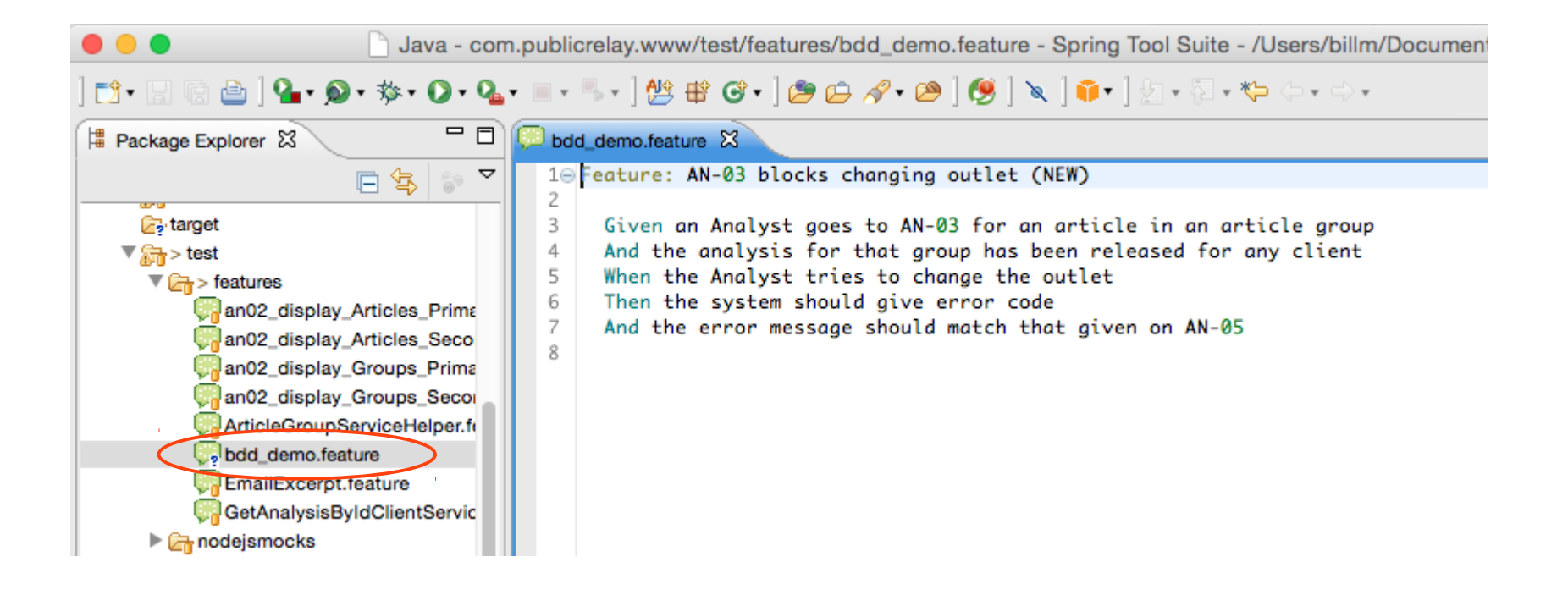

#### And run the feature.. hint: it will fail

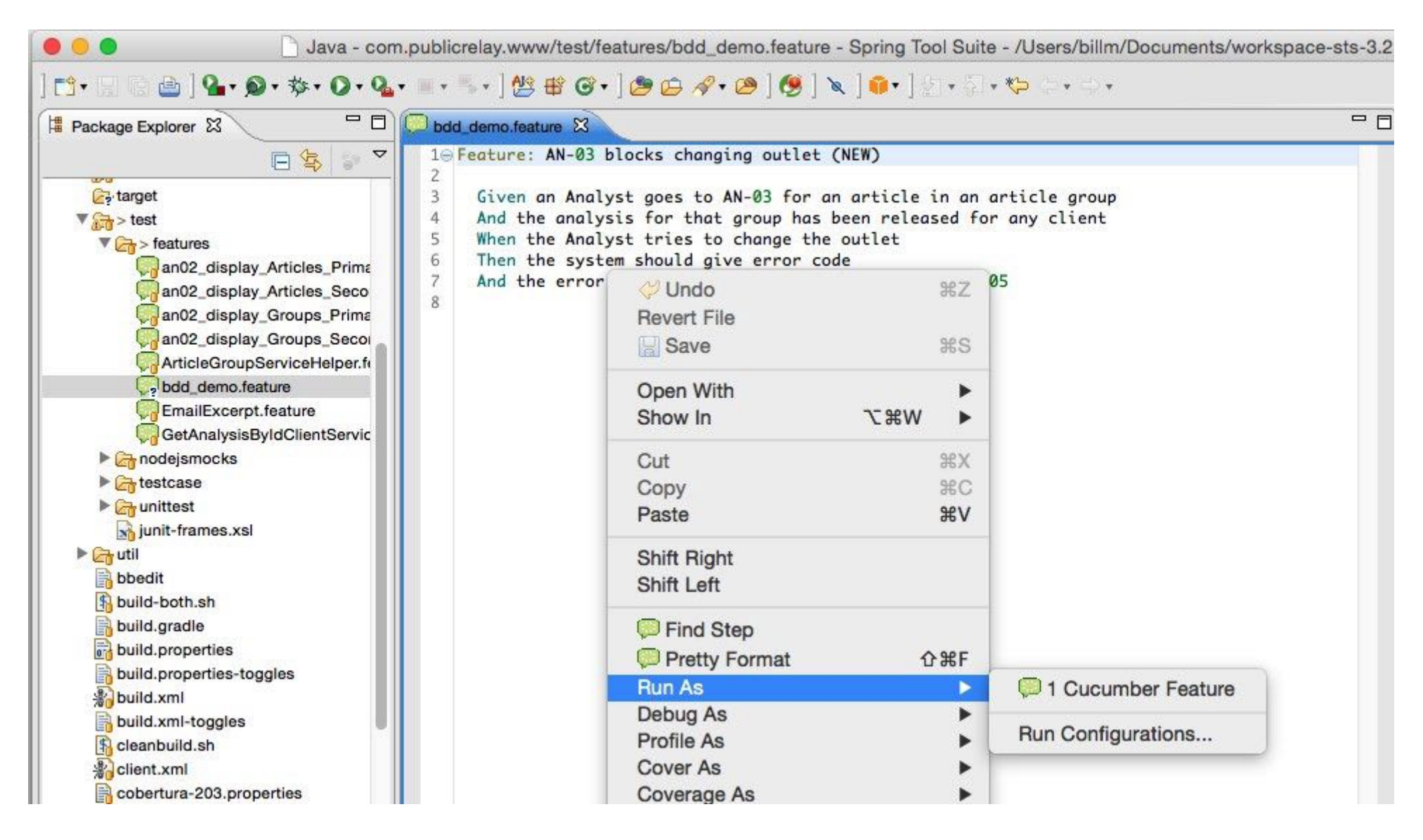

#### But the output tells you what you need to stub in...

WARNING: Cucumber-JVM's --format option is deprecated. Please use --plugin instead.

Feature: AN-03 blocks changing outlet (NEW)

Scenario: Analysis has an excerpt, it should appear in model  $#$ /Users/billm/code/com.publicrelay.www/test/features/bdd\_demo.feature:3

Given an Analyst goes to AN-03 for an article in an article group

And the analysis for that group has been released for any client

When the Analyst tries to change the outlet

Then the system should give error code

And the error message should match that given on AN-05

1 Scenarios (1 undefined)

5 Steps (5 undefined)

0m0.000s

You can implement missing steps with the snippets below:

#### And the stub code

```
\ellGiven("^an Analyst goes to AN-(\\d+) for an article in an article group$")
public void an Analyst goes to AN for an article in an article group(int arg1) throws Throwable {
     // Write code here that turns the phrase above into concrete actions
     throw new PendingException();
}
@Given("^the analysis for that group has been released for any client$")
public void the analysis for that group has been released for any client() throws Throwable {
     // Write code here that turns the phrase above into concrete actions
     throw new PendingException();
}
@When("^the Analyst tries to change the outlet$")
public void the Analyst tries to change the outlet() throws Throwable {
     // Write code here that turns the phrase above into concrete actions
     throw new PendingException();
}
@Then("^the system should give error code$")
public void the system should give error code() throws Throwable {
     // Write code here that turns the phrase above into concrete actions
     throw new PendingException();
}
@Then("^the error message should match that given on AN-(\dagger)^*")
public void the_error_message_should_match_that_given_on_AN(int arg1) throws Throwable {
     // Write code here that turns the phrase above into concrete actions
     throw new PendingException();
}
```
#### And, voila – tests pass

WARNING: Cucumber-JVM's --format option is deprecated. Please use --plugin instead.

Feature: AN-03 blocks changing outlet (NEW)

Scenario: Analysis has an excerpt, it should appear in model  $#$ /Users/billm/code/com.publicrelay.www/test/features/bdd\_demo.feature:3

 Given an Analyst goes to AN-03 for an article in an article group # BDDSupport.an\_Analyst\_goes\_to\_AN\_for\_an\_article\_in\_an\_article\_group(int)

And the analysis for that group has been released for any client  $#$ BDDSupport.the\_analysis\_for\_that\_group\_has\_been\_released\_for\_any\_client()

And the error message should match that given on  $AN-05$   $\qquad$   $\qquad$   $\qquad$   $\qquad$ BDDSupport.the\_error\_message\_should\_match\_that\_given\_on\_AN(int)

- When the Analyst tries to change the outlet  $\#$  BDDSupport.the\_Analyst\_tries\_to\_change\_the\_outlet()
- Then the system should give error code  $\#$  BDDSupport.the\_system\_should\_give\_error\_code()

1 Scenarios (1 passed)

5 Steps (5 passed)

0m0.250s

## For all the maven fans out there

#### • cd /Users/billm/code/incubator/cucumber

Scenario Outline: No primary articles matching feed source, outlet and intake date # an02\_display\_Articles\_PrimaryOnly.feature:20

Given Feeds Filter toggle set to "Articles (Old)" And the Topics AN-02 is set to "Show Primary Only" is "true" on AN-14 And the topic has the "Factiva" feed enabled And the topic has the following included outlets: ts(String>) And the date widget is set From "1/4/2015" To "1/10/2015" And the article has feed\_source of Moreover And the article has outlet of NYT And the article has intake date of 1/2/2015 And the article has is\_primary of true When AN-02 is loaded Then display on AN-02 should be false (boolean)

# AN02DisplayStepDefs.feeds\_Filter\_toggle\_set\_to(Str # AN02DisplayStepDefs.the\_Topics\_AN14\_Primary\_is\_set

# AN02DisplayStepDefs.the\_topic\_has\_the\_feed\_enabled

# AN02DisplayStepDefs.the\_topic\_has\_the\_following\_ir

# AN02DisplayStepDefs.the\_date\_widget\_is\_set\_From\_To

# AN02DisplayStepDefs.the\_article\_has\_feed\_source\_of

# AN02DisplayStepDefs.the\_article\_has\_outlet\_of(Stri

# AN02DisplayStepDefs.the\_article\_has\_intake\_date\_of

# AN02DisplayStepDefs.the\_article\_has\_is\_primary\_of(

# AN02DisplayStepDefs.an\_is\_loaded()

# AN02DisplayStepDefs.primary\_and\_secondary\_articles

#### Ben Keith

• ~/Desktop/int-testing